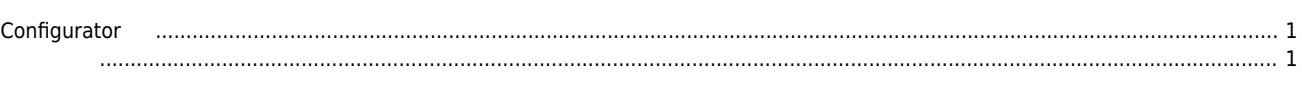

 $1/1$ 

- - http://comizoa.co.kr/info/

## **Configurator**

 $\times$  Configurator

## <span id="page-1-0"></span>**Configurator 이더캣 사용 시 마스터에게 슬레이브의 정보를 알려주기 위해 제공되는 툴로써, 다음의 기능을 제공합니다.** Slave • Slave Topology Map • Slave Address, SyncMode • Slave InPDO Map, OutPDO Map • Master

<span id="page-1-1"></span>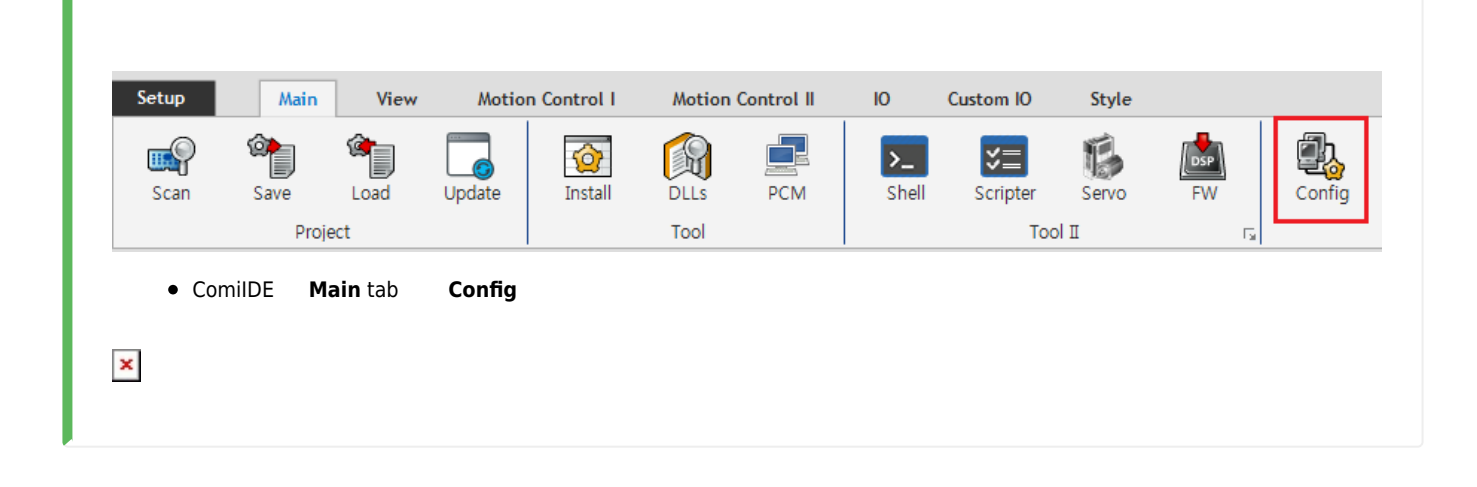

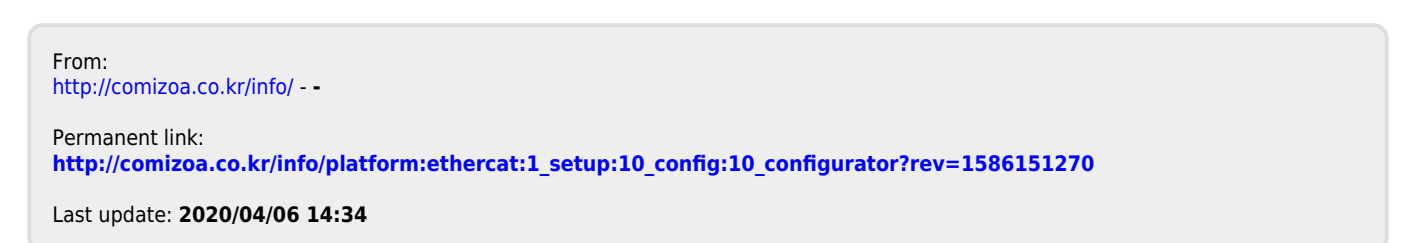